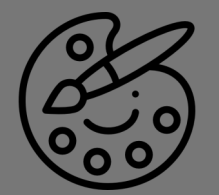

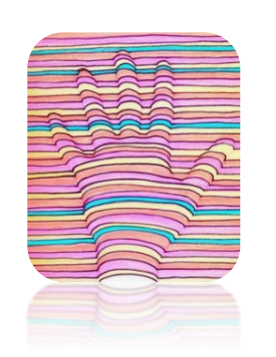

**3D Optical Illusion Art!**

## **You will need: A ruler, markers, a pencil and a piece of paper.**

- Step 1: trace a shape on the paper using a pencil. You can trace your hand or a dish, stencil or anything you can find, simple shapes are best though!
- Step 2: Use a ruler and a marker to make a stright(ish) line across your paper parallel to the bottom of your paper. Draw the line up to the edge of your shape but don't draw through the shape.
- Step 4: Draw from the other side of the shape to the other edge of the paper. You have a gap in the marker line in the middle of the shape.
- Step 5: Draw an arched line (like a rainbow) within the shape connecting the first 2 lines you made.
- Step 6: Using this line as a guide fill in the paper with stripes in the same manner.
- Step 7: Add some colour—make sure you use the same colour all the way across the page!

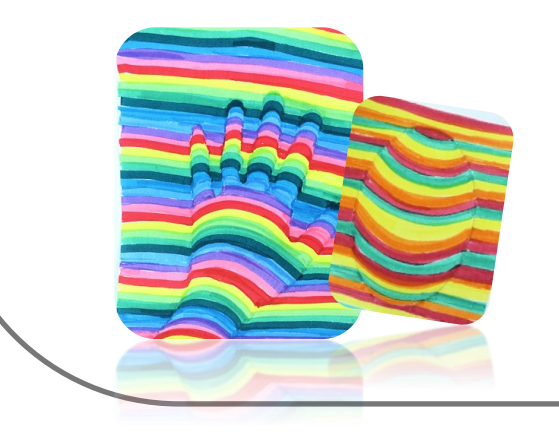

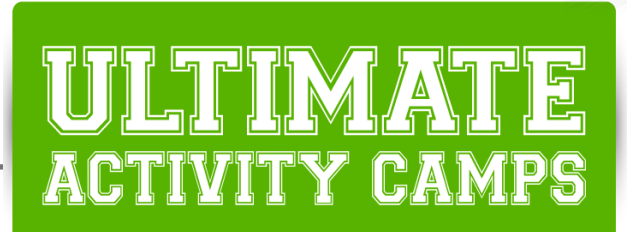

## **Arts & Crafts Did you know?**

A computer monitor is also an optical illusion. The screen is made up of tiny red, green, and blue dots. The illusion is that you see more than just red, green, and blue dots. You see thousands of different colours. Our brains put the red, green, and blue dots together to make the colours.